The book was found

## Creating Logos From Triangles (Intuitive Illustrator)

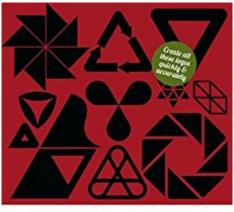

Intuitive Illustrator

Creating Logos from Triangles PETER BONE

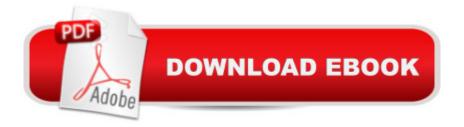

## Synopsis

Do you work in Photoshop when you suspect you should be working in Illustrator?Do you find Illustrator bizarrely daunting? Baffling? Unintuitive?Do you look at work created in Illustrator and wish you could use it better? Do you find online tutorials show you how to create one cool thing but don't lead you anywhere else? The Intuitive Illustrator series... Will quickly teach you the essentials of IllustratorWill quickly sharpen your skills and build your confidenceWill give you a solid foundation for accurate, creative workWill open up Illustrator so you can use it as a creative toolWhether youâ ™re a professional designer whoâ ™s never quite felt at home with Illustrator, a complete beginner looking to develop their creative skills (or somewhere in between the two), these books are written for you.â "In Creating logos from Triangles, designer and trainer Peter Bone shows you how to create the dozen logos that you can see on the bookâ <sup>™</sup>s cover. In an attempt to mirror the creative constraints of a typical design project, the shapes you'll use are restricted to just triangles. As you work through the book, the skills and approaches you learn will build upon each other and you'll discover that your use of Illustrator becomes increasingly intuitive. â "What will you learn?â "You'll learn how to create all the logos you see on the book's cover, starting with the most simple and working through to the most complex. Along the way you'll learn key Illustrator skills such as how to align objects accurately, how to perform complex transformations and how to combine shapes in a variety of ways. Some of the specific tools you'll use will include the Reflect Tool, outlined strokes and Width Profiles. You'll also learn about different ways you can set up documents, how to create artwork that can be used in print or on the web, and how to work with spot colours, process colours and Pantone colours. What have people said?â œAs a freelancer I sometimes just need to get things done without ploughing through manuals and exhaustive guides. The Intuitive Illustrator series makes it easy and satisfying to do just that. a • a " Ellie Doneyâ œlâ ™ve really enjoyed taking time out to develop my rather basic Illustrator skills by working through the exercises Peter sets in the book.â • â " Rob Francisâ œPeter Boneâ ™s Intuitive Illustrator books are a Godsend for the graphic designer looking for clear, simple solutions.â • â " Peter Michael RosenbergAbout the AuthorPeter Bone has worked in graphic design for over 20 years. During that time he has taught thousands of people to use Quark Xpress, Indesign, Illustrator and Photoshop â " at every level from complete beginners through to experts in their field. He has taught designers, marketing people, creative directors, writers, editors, illustrators, fashion designers and photographers for companies as varied as the BBC, the British Museum, CondA<sup>©</sup> Nast, Paul Smith, Price Waterhouse Coopers and The Designers Guild.

## **Book Information**

File Size: 2976 KB Print Length: 50 pages Simultaneous Device Usage: Unlimited Publisher: Designtuitive.com (July 1, 2012) Publication Date: July 1, 2012 Sold by: Â Digital Services LLC Language: English ASIN: B009DMM2K2 Text-to-Speech: Enabled X-Ray: Not Enabled Word Wise: Not Enabled Lending: Not Enabled Enhanced Typesetting: Enabled Best Sellers Rank: #1,140,229 Paid in Kindle Store (See Top 100 Paid in Kindle Store) #283 in Books > Arts & Photography > Graphic Design > Commercial > Branding & Logo Design #803 in Kindle Store > Kindle eBooks > Computers & Technology > Web Graphics #1194 in Kindle Store > Kindle Short Reads > 90 minutes (44-64 pages) > Computers & Technology

## Download to continue reading...

Creating Logos from Triangles (Intuitive Illustrator) Creating Logos with Type (Intuitive Illustrator) Creating Logos from Rounded Rectangles (Intuitive Illustrator Book 2) Creating Logos from Circles (Intuitive Illustrator) Creating Icons for Websites and Apps (Intuitive Illustrator) Premier League Club Logos: Coloring book on the premier league club logos with information on each team. Great for kids and adults and makes an ideal gift. LOIS Logos: How to Brand with Big Idea Logos UI Design with Adobe Illustrator: Discover the ease and power of using Illustrator to design Web sites and apps 2001 Children's Writer's & Illustrator's Market (Children's Writer's & Illustrator's Market, 2001) 1999 Children's Writer's & Illustrator's Market (Children's Writer's & Illustrator's Market, 1999) 1997 Children's Writer's & Illustrator's Market (Children's Writer's & Illustrator's Market, 1999) 1997 Children's Writer's & Illustrator's Market (Children's Writer's & Illustrator's Market, 1997) Designing Logos: The Process of Creating Symbols That Endure Drawing Animals Shape by Shape: Create Cartoon Animals with Circles, Squares, Rectangles & Triangles (Drawing Shape by Shape series) Drawing Shape by Shape: Create Cartoon Characters with Circles, Squares & Triangles (Drawing Shape by Shape series) Shapes in Math Science and Nature: Squares Triangles and Circles Beyond the Square Crochet Motifs: 144 circles, hexagons, triangles, squares, and other unexpected shapes fast2cut Bonnie K. Hunter's Essential Triangle Tool: Quickly Make Half-Square, Quarter-Square, Flying Geese & Bonus Triangles  $\tilde{A}\phi \hat{a} \neg \hat{A}\phi$  Plus Mark Perfect Seam Allowances  $\tilde{A}\phi \hat{a} \neg \hat{A}\phi$  FREE Bonus Buddy Ruler Pat Sloan's Teach Me to Sew Triangles: 13 Easy Techniques Plus 12 Fun Quilts Simply Triangles: 11 Deceptively Easy Quilts Featuring Stars, Daisies & Pinwheels Triangles (Yonezu Board Book)

<u>Dmca</u>